## **1. Web 2.0 Tools for developing/publishing/using WQ**

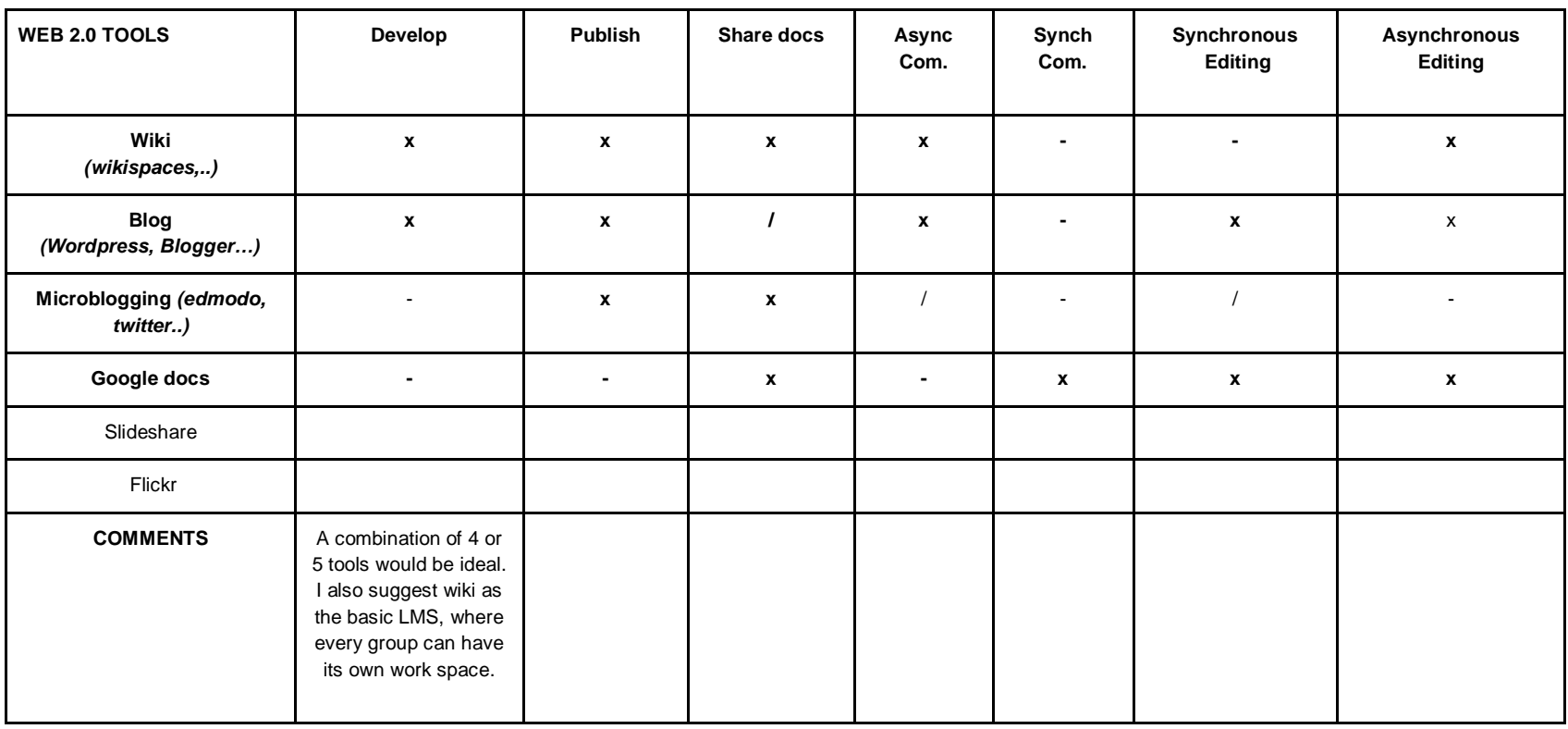

## **2. WebQuest Makers/Generators/Templates for developing/publishing WQ**

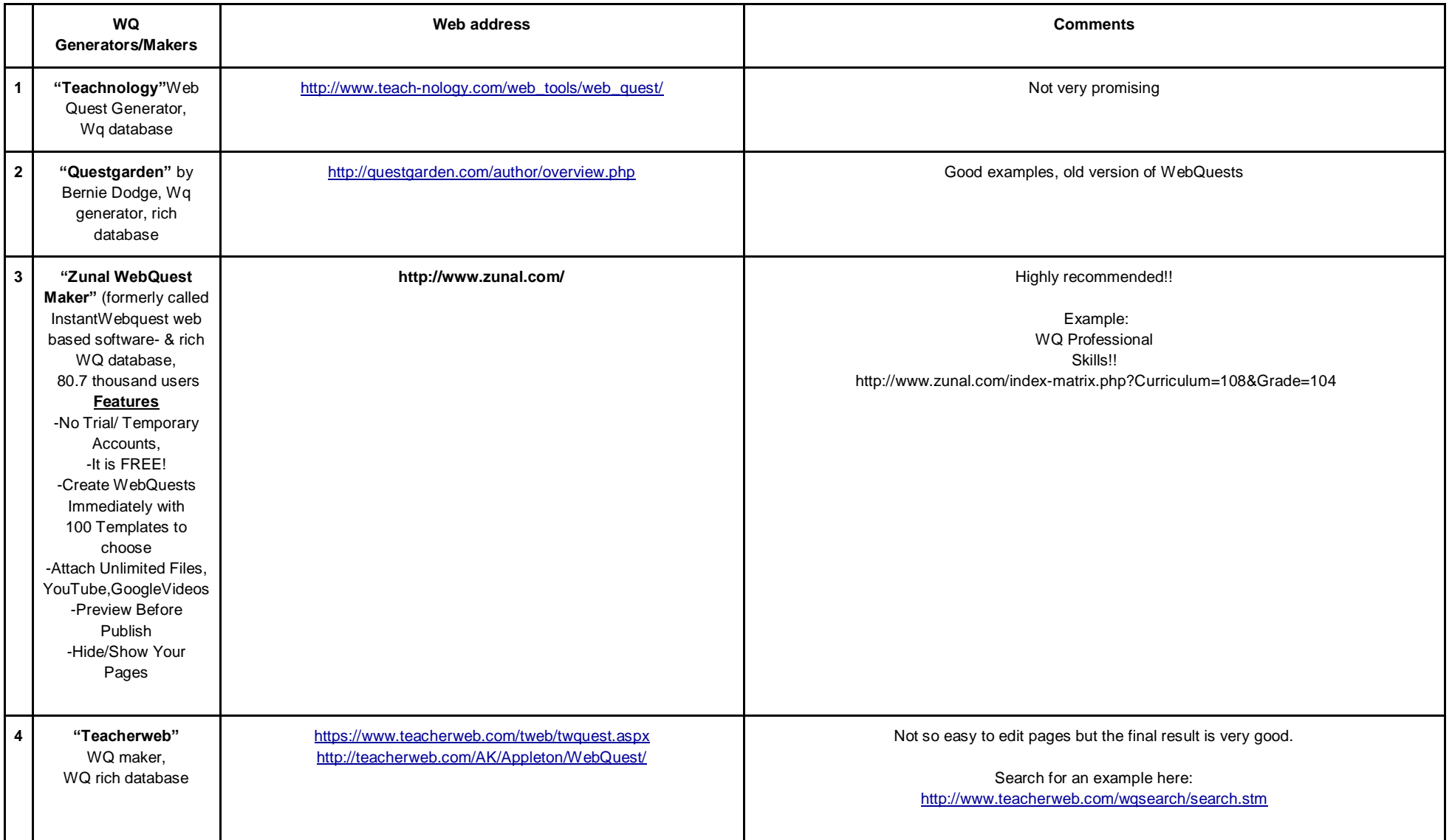

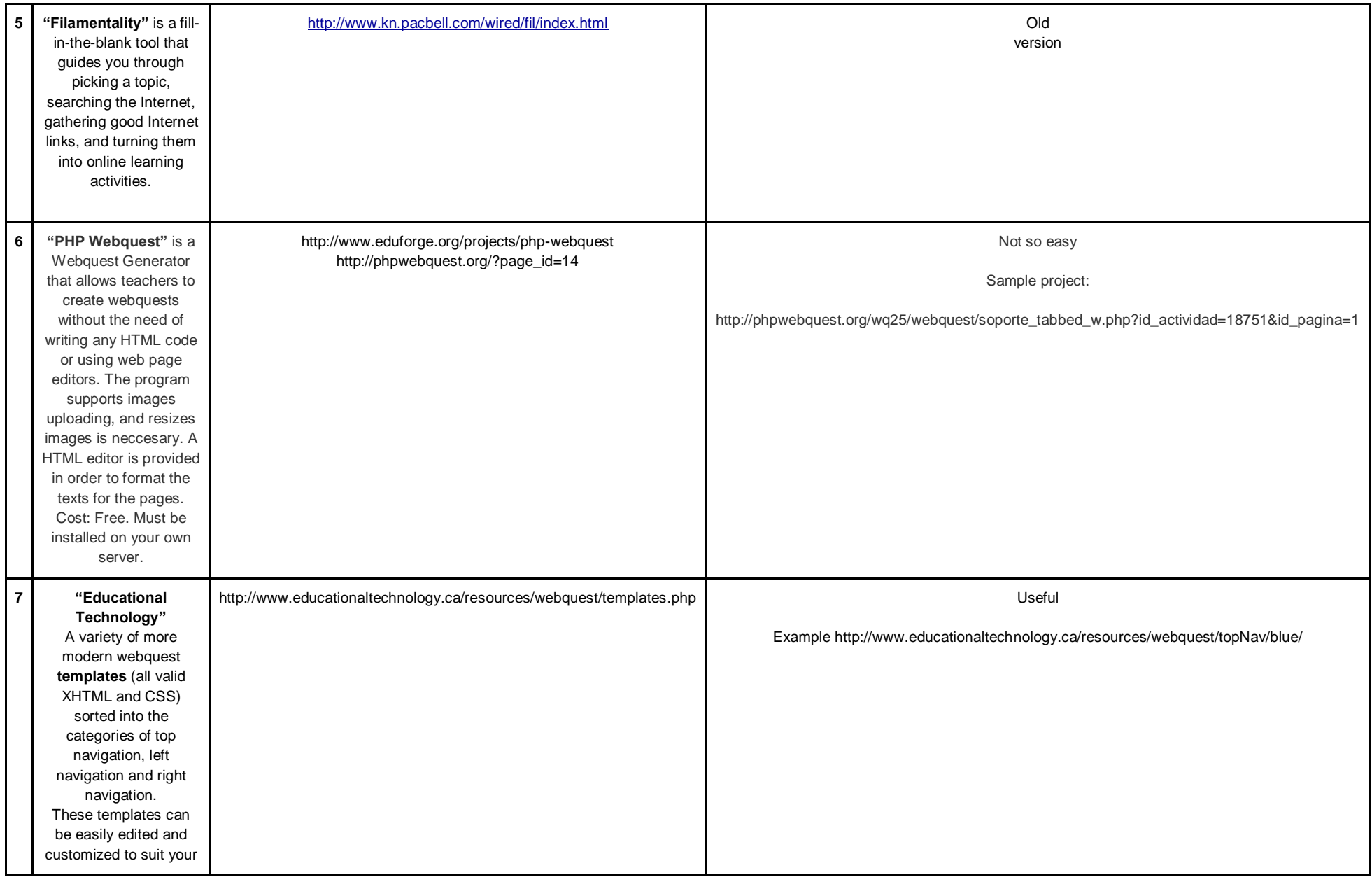

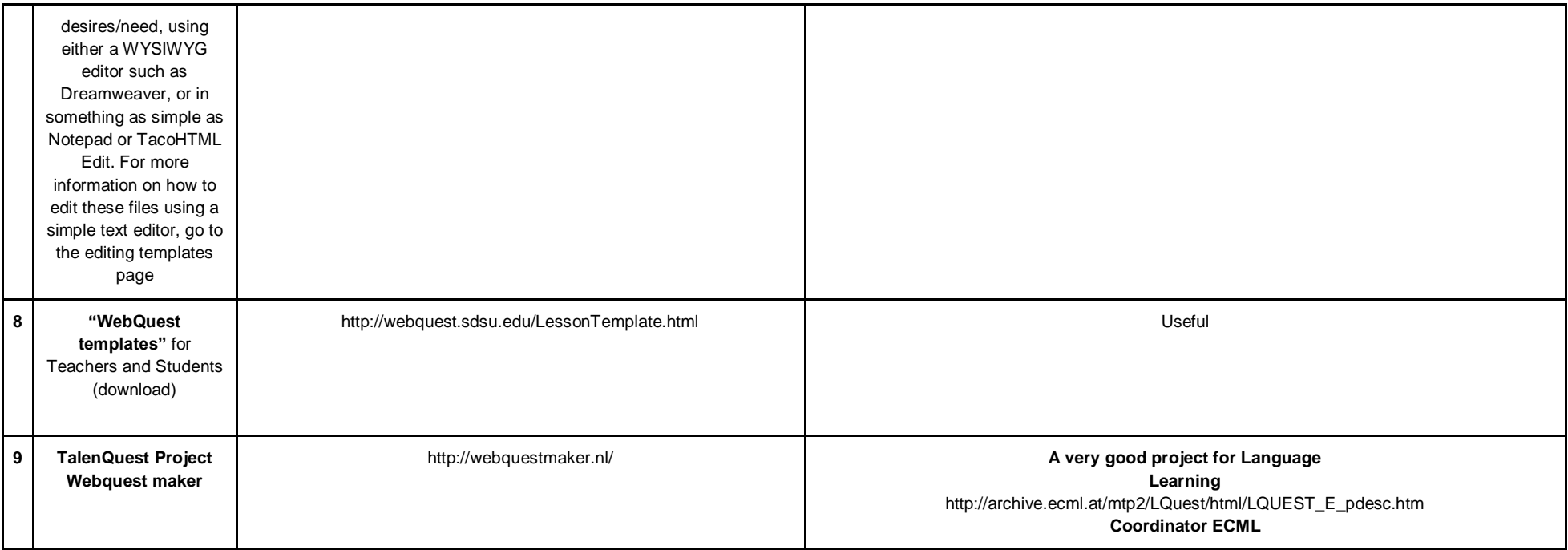

## **3. Examples of Webquests**

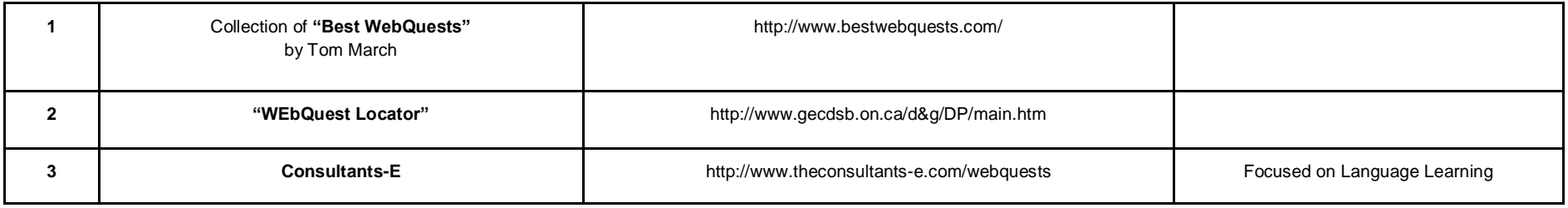